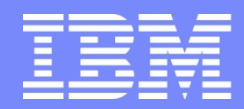

IBM Global Technology Services

## **Mainframe**

## **Histórias e conceitos**

**Rebecca Alonso**

**Rogerio Pedro**

**rmelim@br.ibm.com**

**plroger@br.ibm.com Abril/2018**

© Copyright IBM Corporation 2011

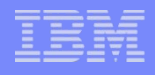

### **O que é Mainframe?**

- **-Grande capacidade para processar transações**
- **-Maior disponibilidade, segurança, uso eficiente de energia**
- **-Usado por variados setores como: Bancos, Governo, Prestadores de serviço**

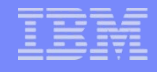

### **Mainframe x Supercomputador**

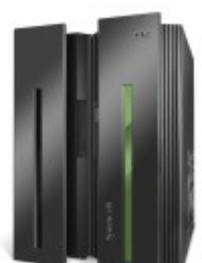

 **A distinção entre supercomputadores e mainframes não é clara e direta, mas geralmente falando, os supercomputadores são utilizados na solução de problemas em que o tempo de cálculo é um limite, enquanto os mainframes são utilizados em tarefas que exigem alta disponibilidade e envolvem alta taxa de transferência de dados (internos ou externos ao sistema).** 

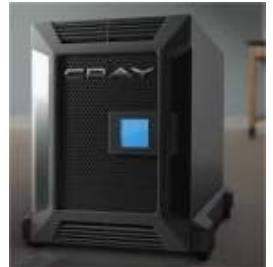

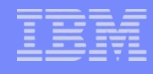

#### **-Lançado pela IBM em 7 de abril de 1964, vendendo mais de 30.000 unidades;**

### A história dos mainframes

Conheça alguns dos momentos mais marcantes destes grandes computadores

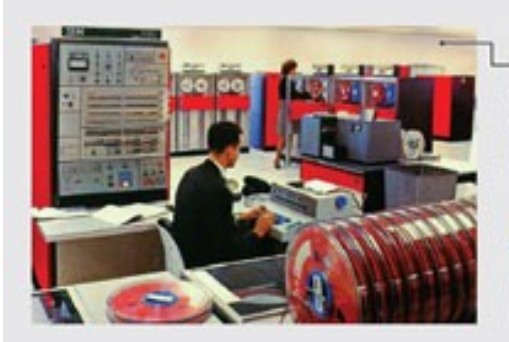

1964 - O primeiro mainframe, o System 360, da IBM, foi desenvolvido por 60 mil pessoas. Foi o maior projeto comercial privado empreendido até então

Anos 90 - Após um longo reinado nos centros de dados corporativos, os mainframes são destronados por computadores menores e mais baratos

1999 - Começa a rodar o sistema operacional de código aberto Linux. A estratégia foi importante para acabar com a imagem de caixa-preta e de programas proprietários

2010 - O mais novo mainframe da IBM teve investimento de US\$ 1,5 bilhão e exigiu o trabalho de cinco mil funcionários

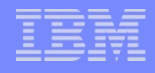

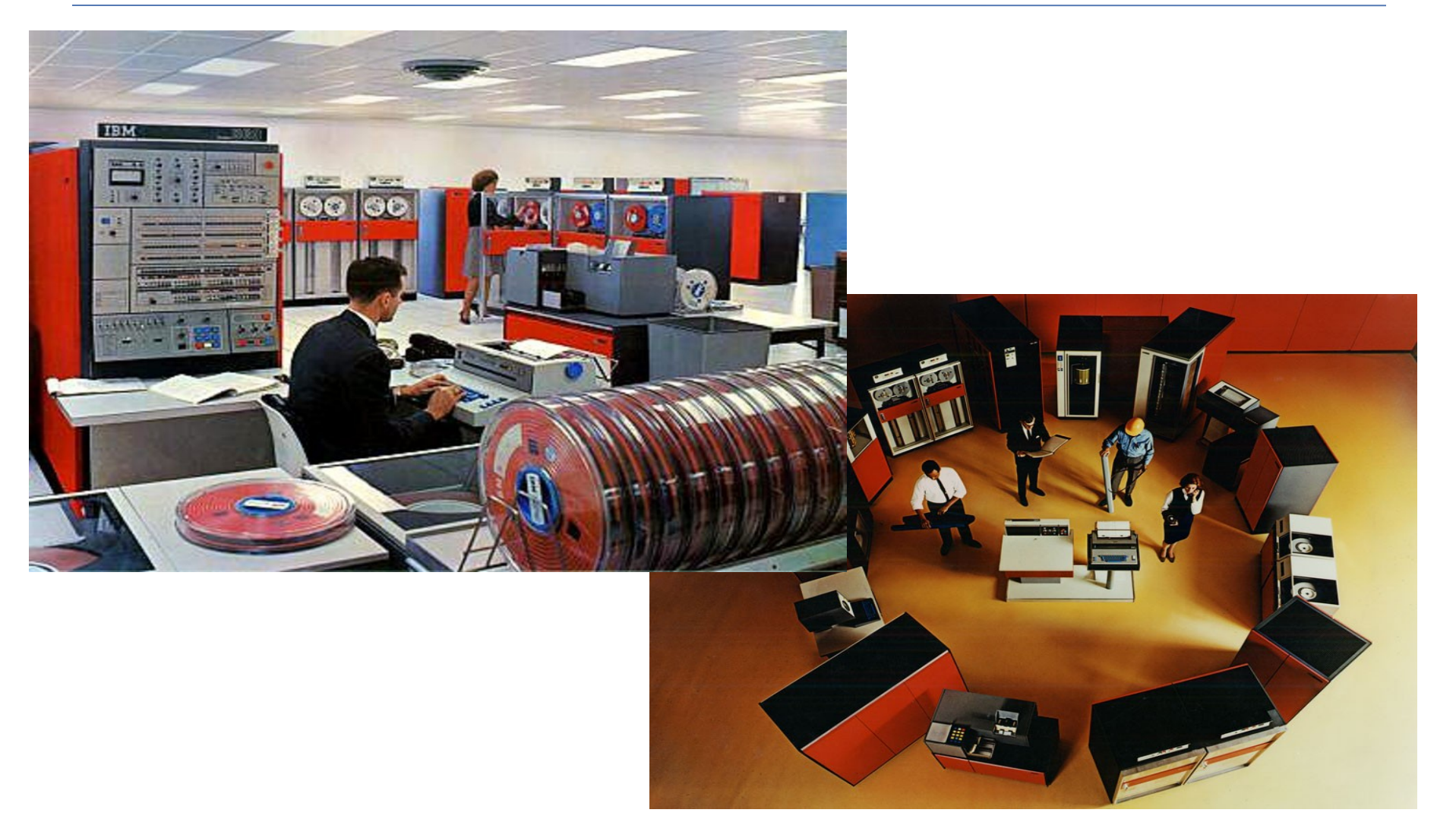

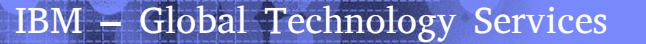

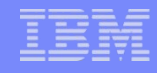

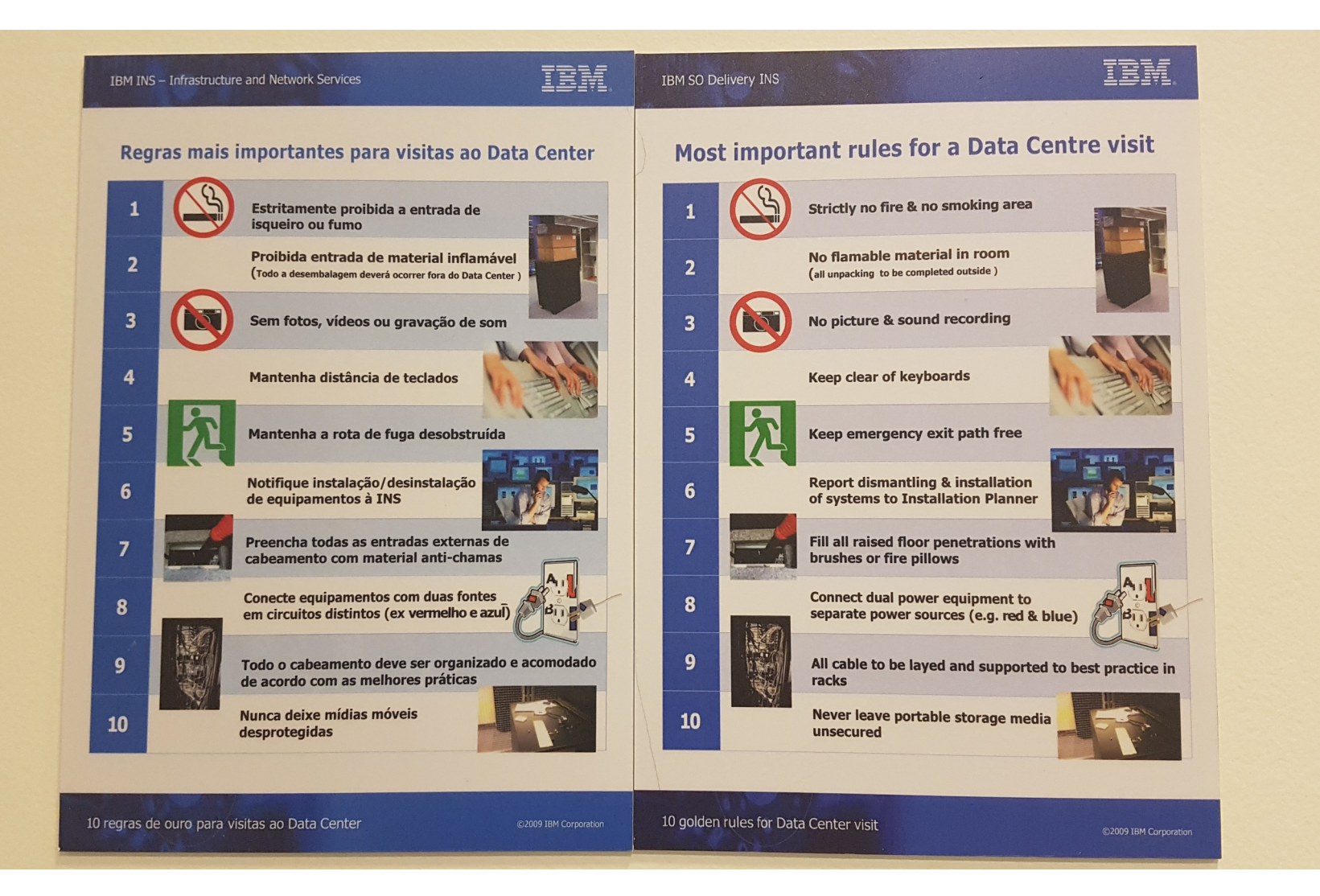

#### IBM – Global Technology Services

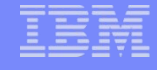

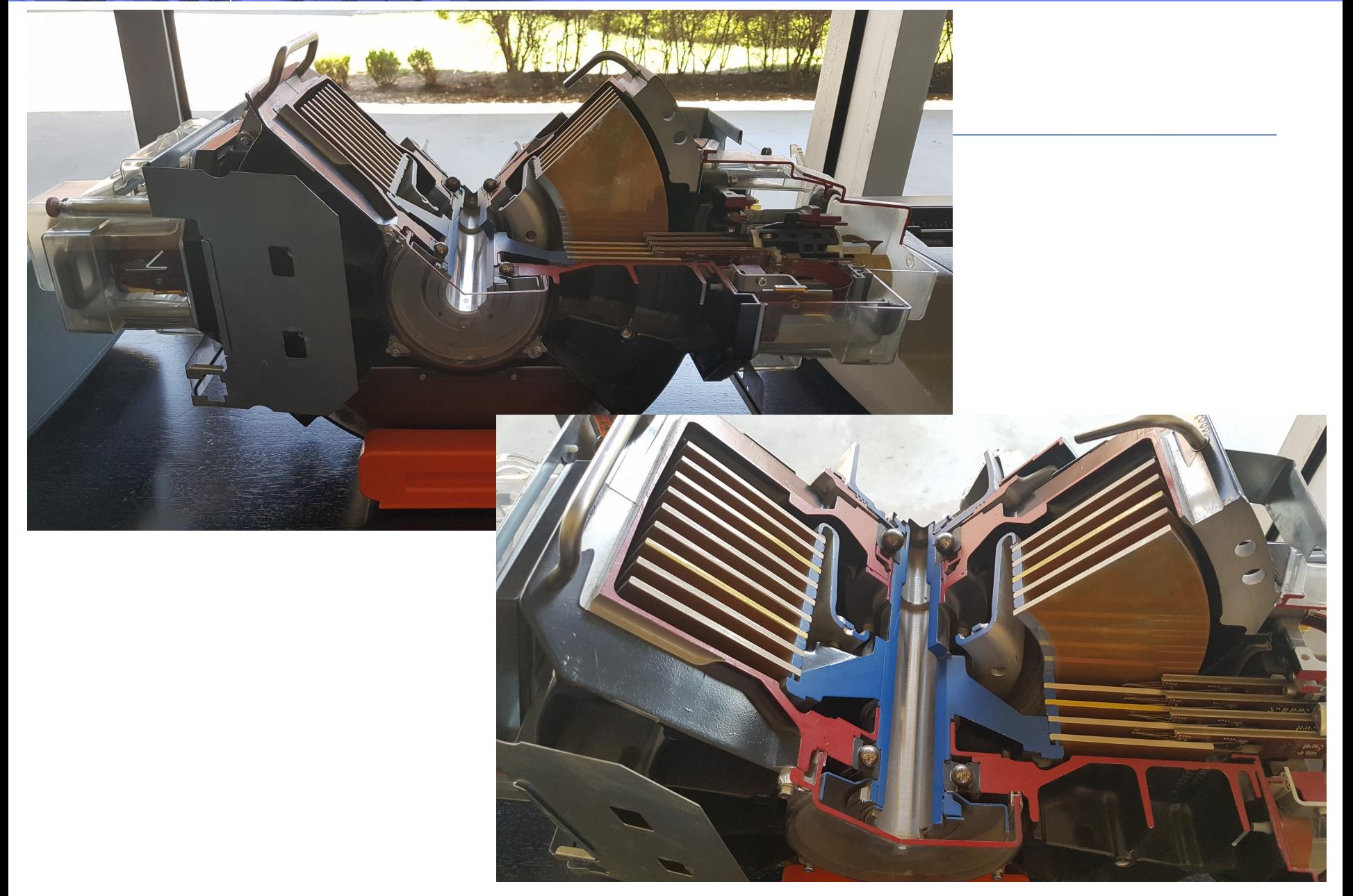

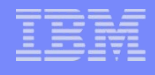

- **-No Brasil, representavam 30% do mercade de servidores, já em 2009, enquanto em EUA, e Canadá era de 10 e 15%.**
- **-No mundo, estima-se 10 mil máquinas em uso, 85% produzidos pela IBM.**
- **-Atende a milhões de usuários em um único servidor**
- **-Primeiro ambiente a fazer virtualização, a quase quarenta anos.**

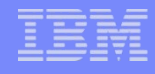

**1944: Automatic Sequence Controlled Calculator**

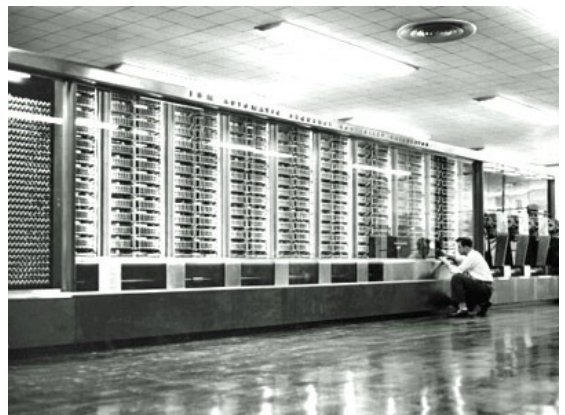

- **-Harvard University**
- **-Soma em 1/3s**
- **-Multiplicação em 6s**

#### **1952: IBM 701**

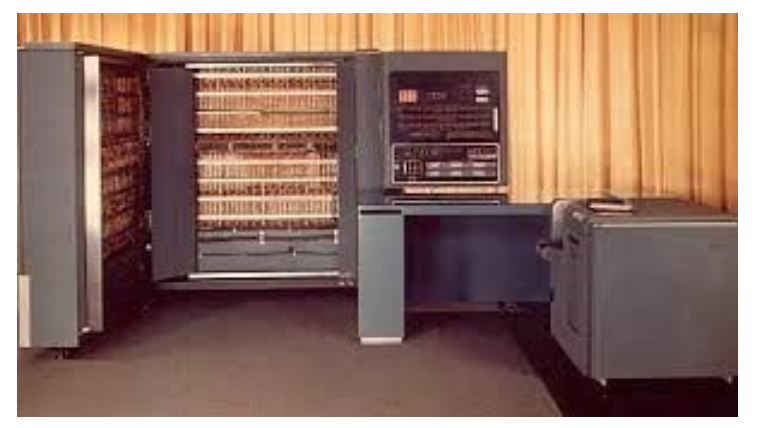

- **-Veio para brigar com Remington Rand.**
- **-Lia 12.500 digitos/s**
- **-2.200 multiplicações/s**

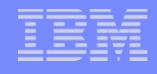

### **1959: IBM 1401 Data Processing System**

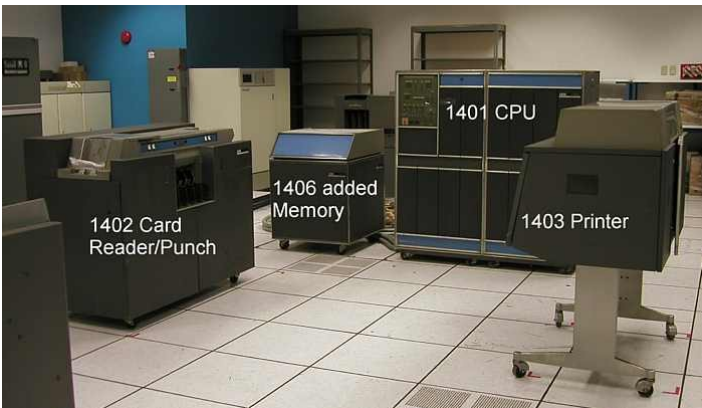

- **-Compacto, confiável, barato**
- **-Fez IBM se tornar a empresa dominante da era**

**-Fim do cartão perfurado 1961: Stretch (IBM 7030)**

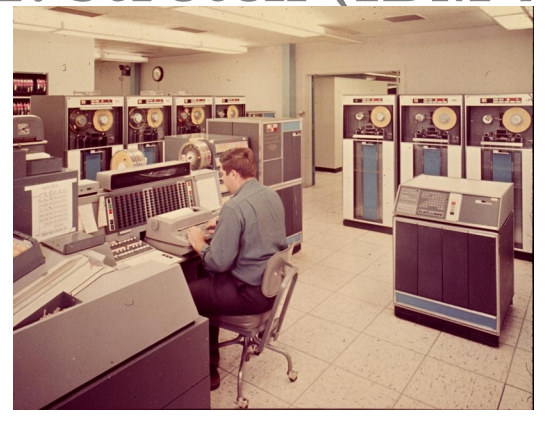

- **-350.000 multiplicações/s**
- **-Meteorologia, bomba nuclear, segurança nacional e contas para a missão Apollo**

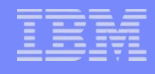

### **1964: IBM System/360 Series**

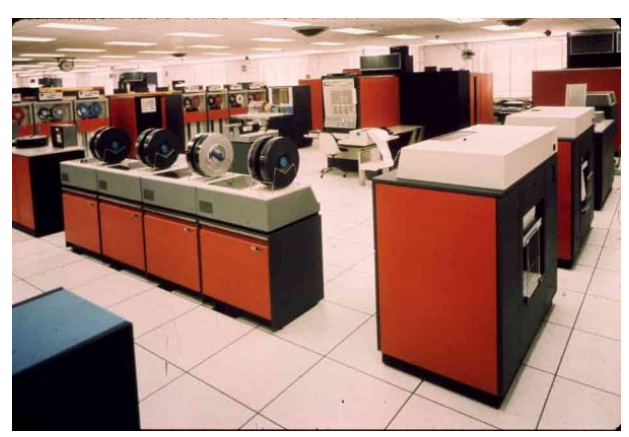

- **-Compatibilidade de Software**
- **-Padronizou o byte em oito bits**

### **2000: IBM eServer zSeries 900**

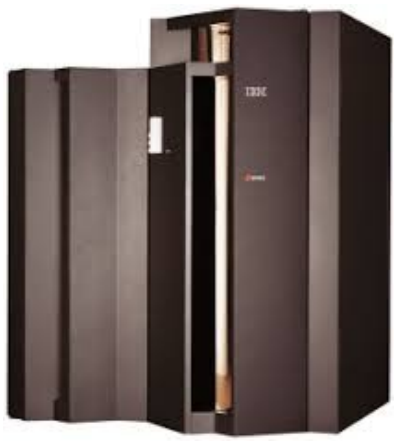

- **-z/OS: alta conectividade e velocidade**
- **Tempo de inatividade perto de zero**

#### IBM – Global Technology Services

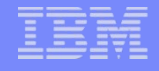

## Where are the mainframes today? Not here!

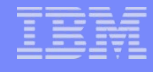

### **Mainframe hoje: modelos**

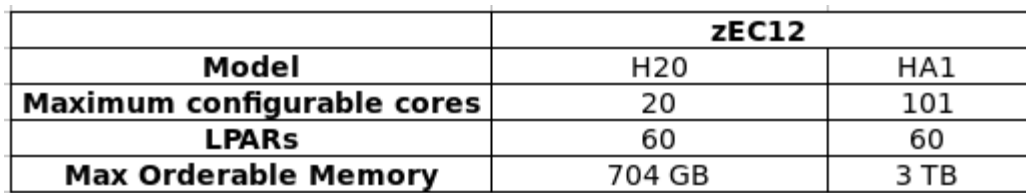

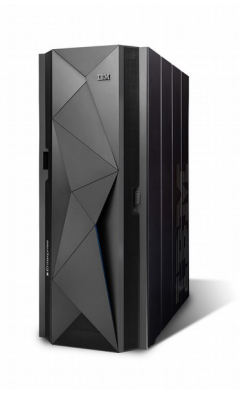

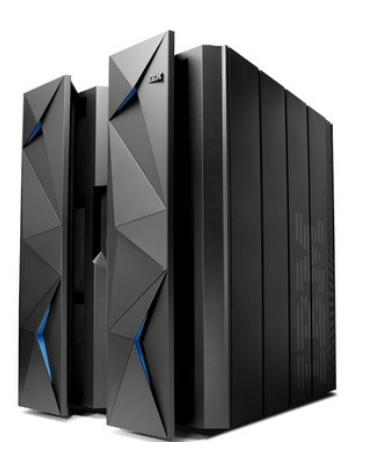

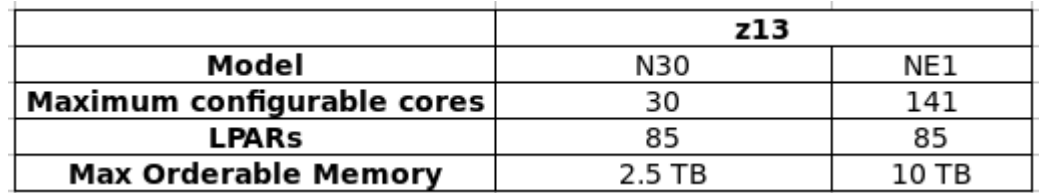

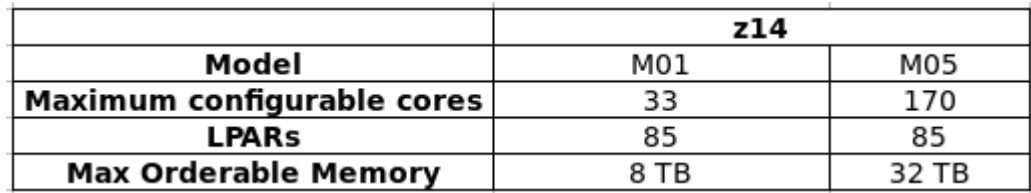

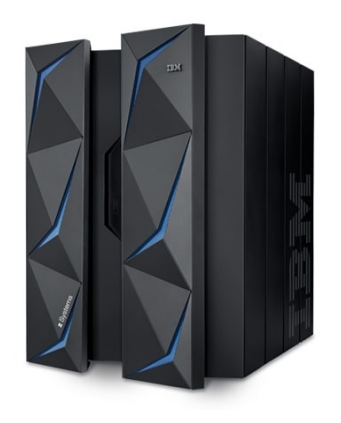

### **Mainframe hoje: modelos**

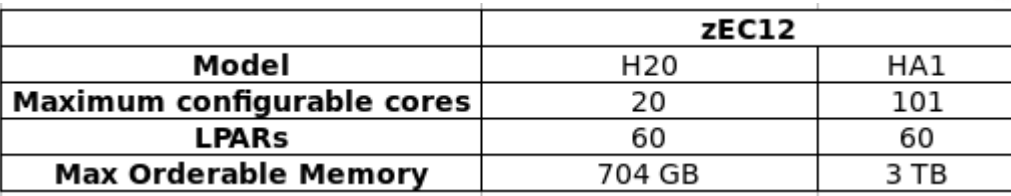

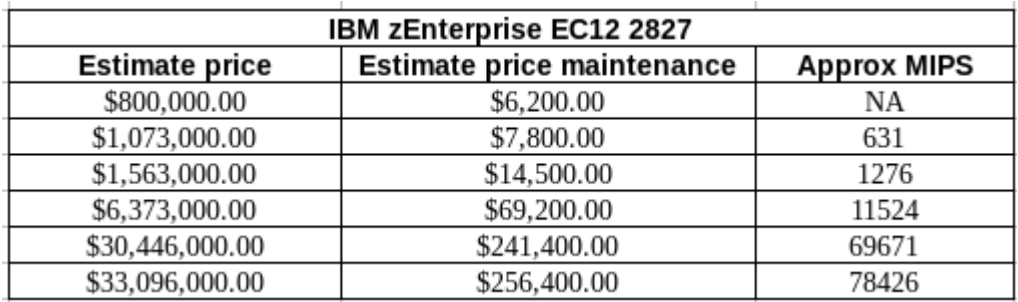

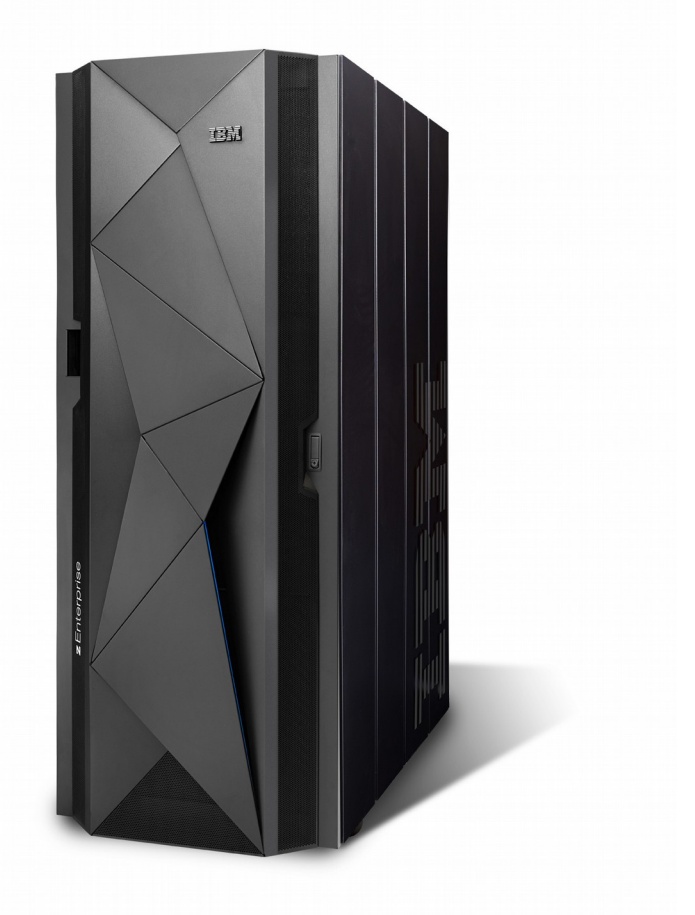

### **Mainframe hoje: z14**

**-Voltado especialmente para criptografia. Entrega nuvens mais fortes, insights em tempo real, aprendizado de máquina e blockchain transparente.**

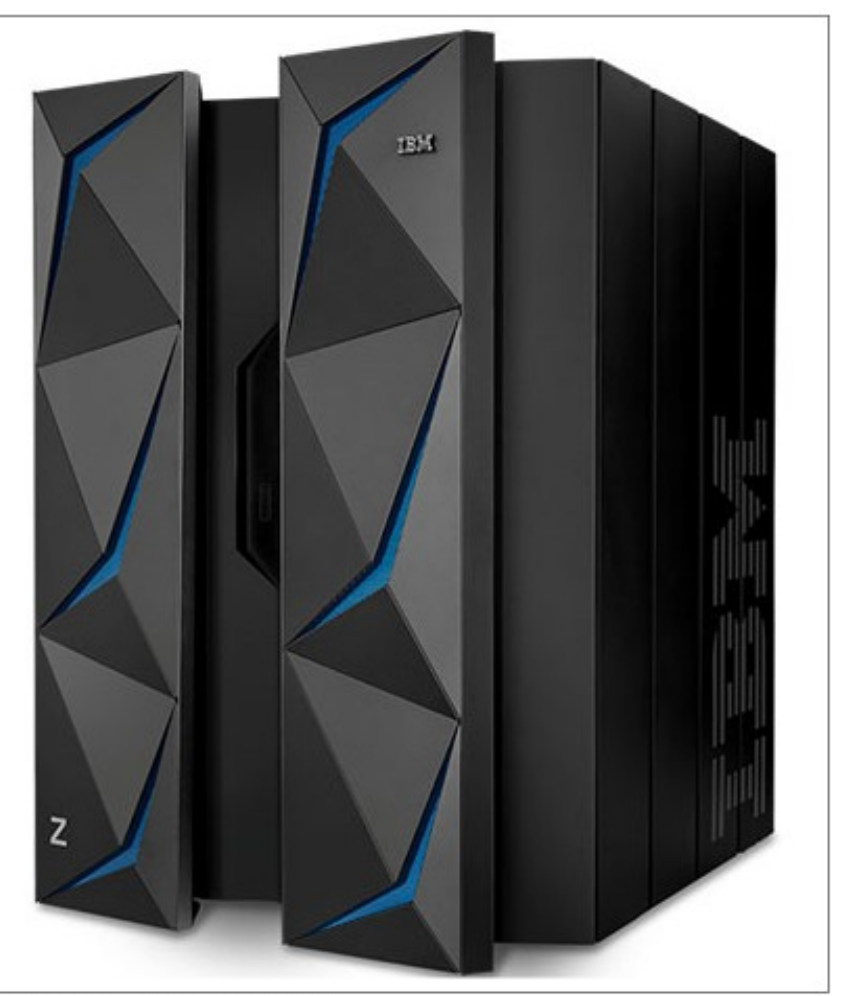

Figure 1-1 The IBM z14

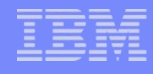

### **Mainframe: Conceitos de Hardware**

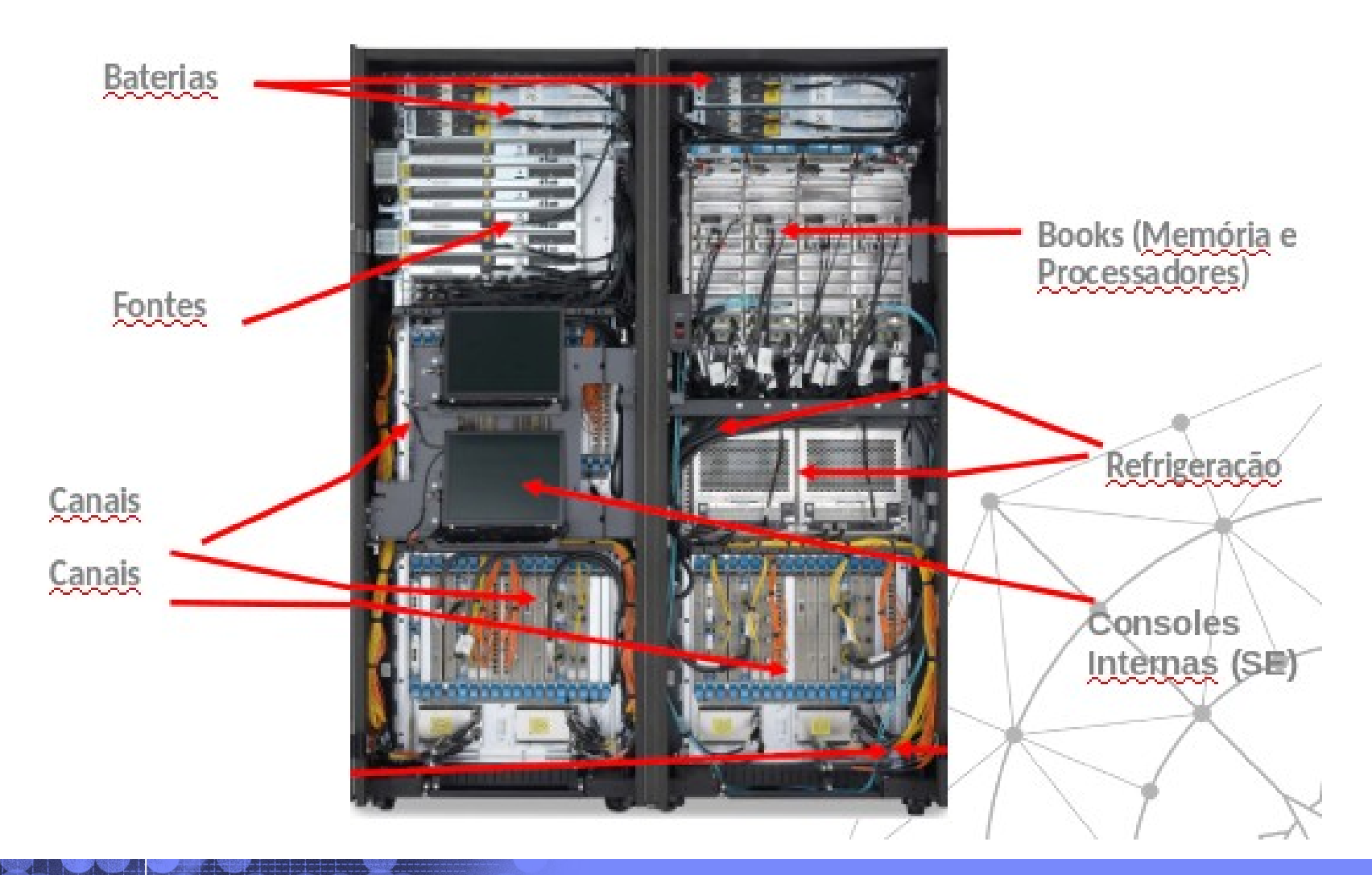

### **Mainframe: Teste de Terremoto (z13)**

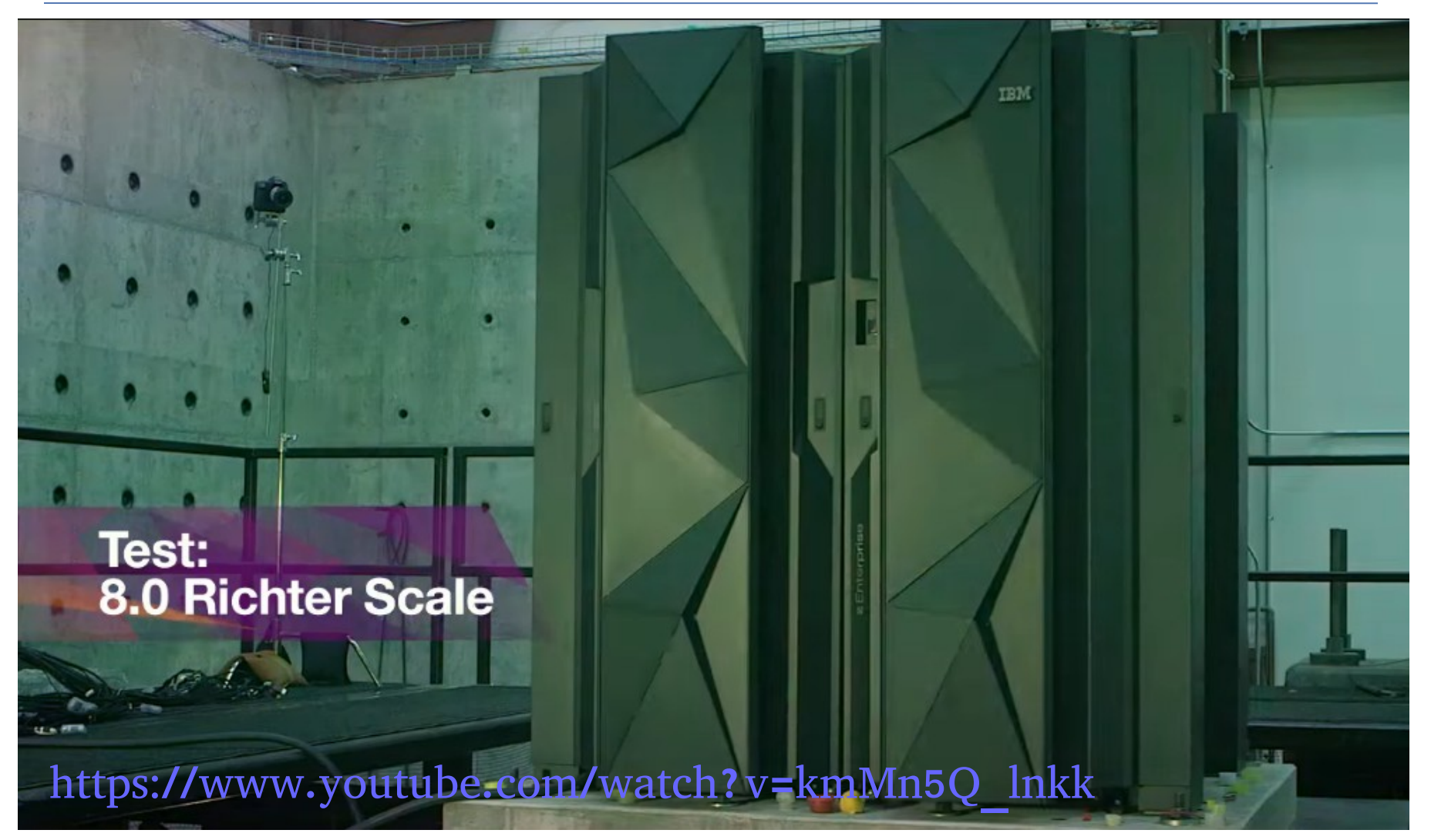

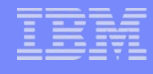

### **Mainframe: Disaster Recovery**

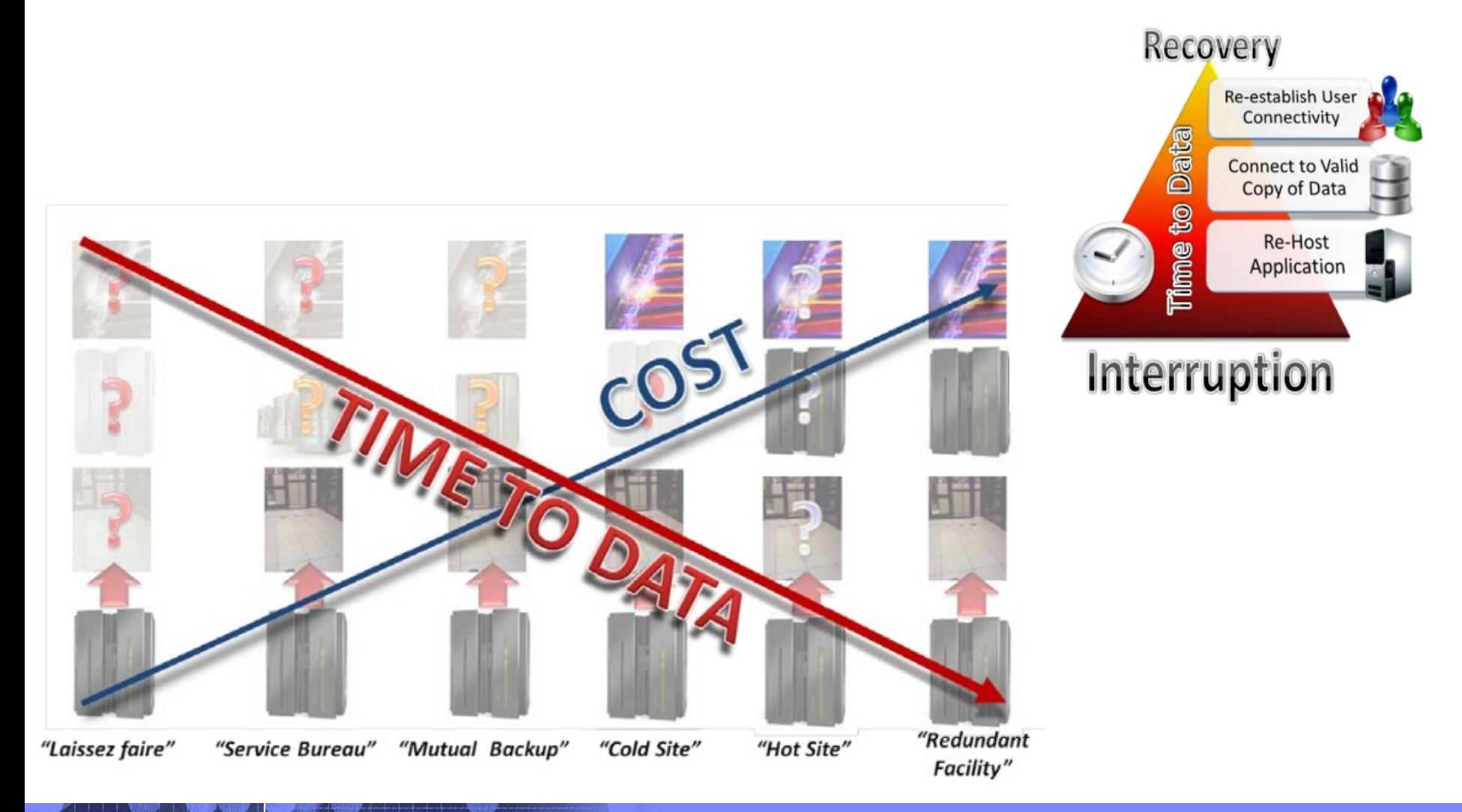

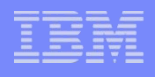

### **Vantagens x Desvantagens**

- **-Disponibilidade alta**
- **-Alta aproveitamento de software e hardware**
- **-Alta segurança**
- **-Alta durabilidade**
- **-Alta taxa de resolução de problemas**
- **-Mão de obra qualificada**
- **-Interface não tão amigável assim**
- **-Alto custo**

**X**

- **-Consome muito espaço físico**
	- **-Sistema de refrigeramento necessário**

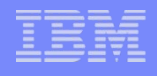

### **O que é uma LPAR?**

- **-Divisões lógicas independentes dentro do mainframe. Podem ter S.Os diferentes, e dividem a capacidade total da box.**
- **-Atualmente, até 85 por mainframe. Cada uma pode ser diferente da outra, contendo sua própria memória e processador por exemplo.**
- **-Podem ser dedicadas ou shared**

**-Sysplex**

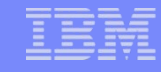

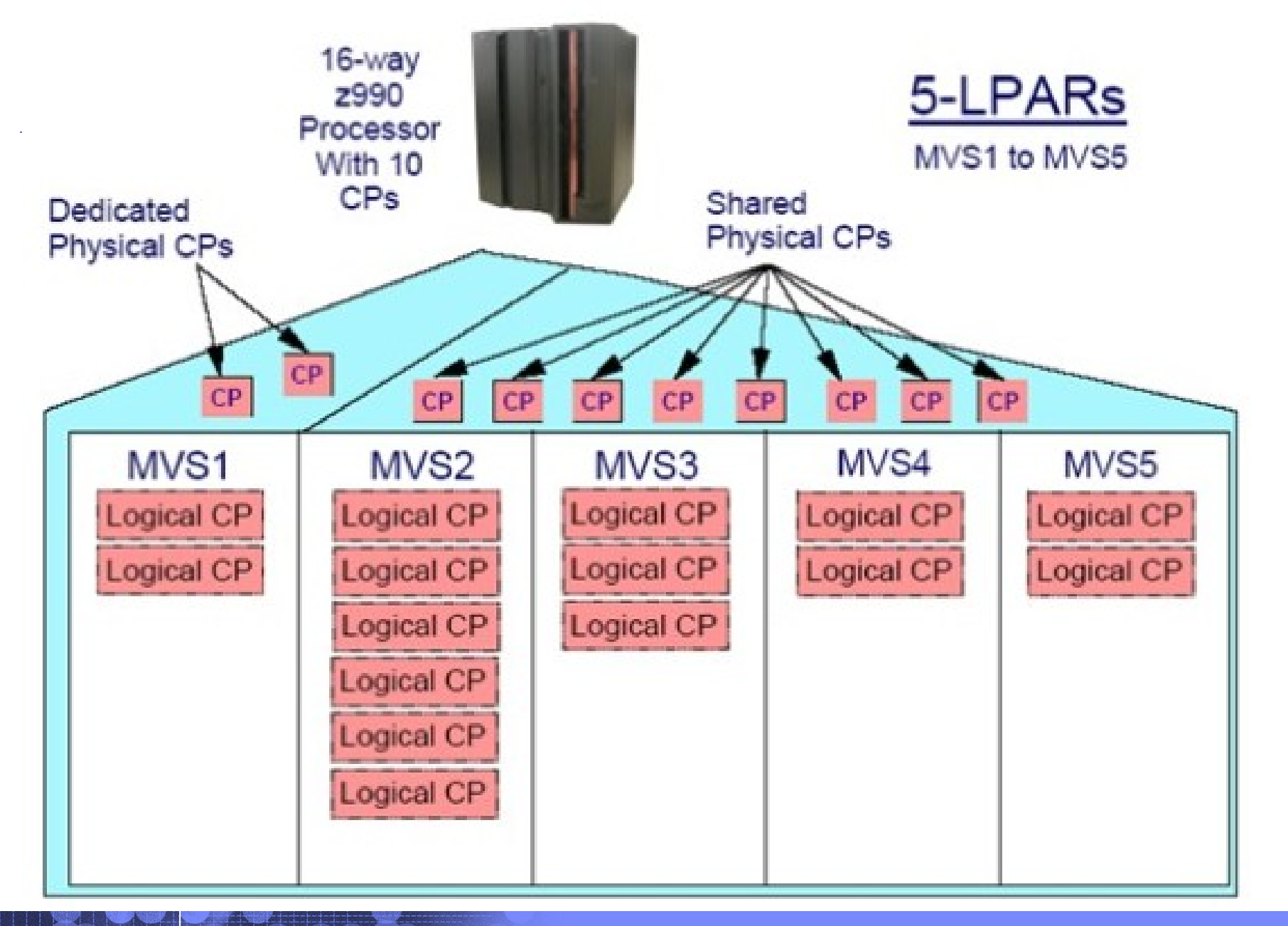

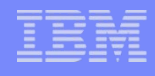

### **Sistemas Operacionais**

#### **-z/OS (z Operational System):**

- **-O mais utilizado; Ideal para grandes cargas de trabalho simultaneo.**
- **-É descendente direto do sistema usado em 1960 para gerenciar o IBM system360**
- **-Permite Java; fácil comunicação com TCP/IP; e executa**  Linux.

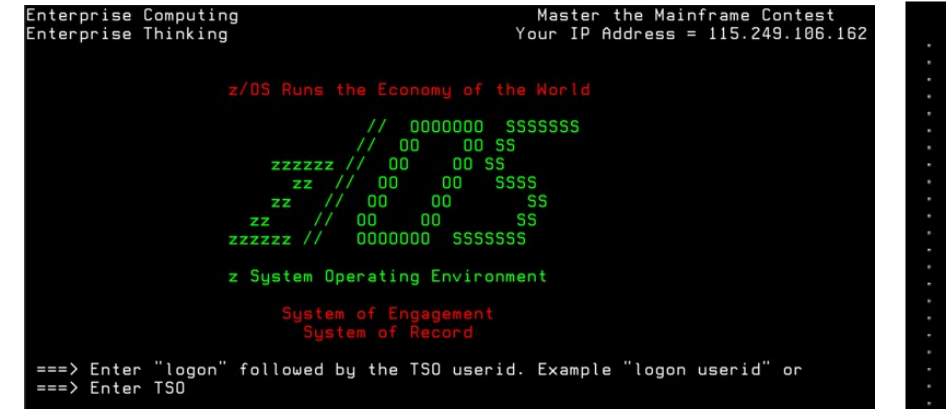

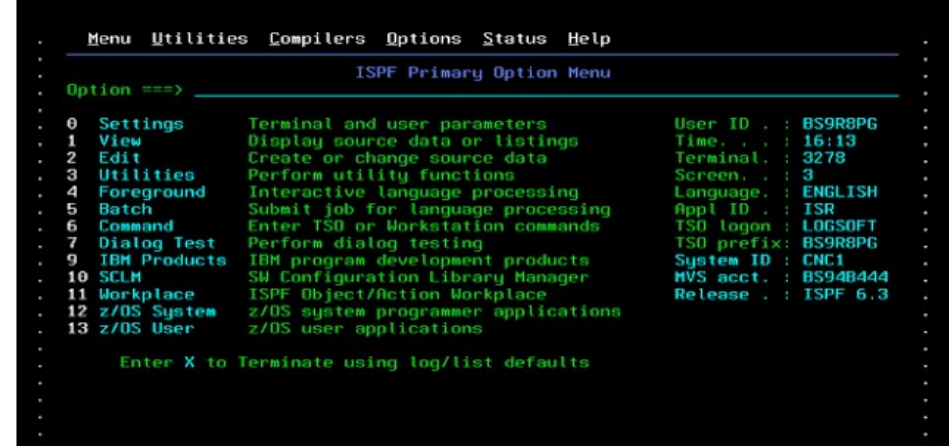

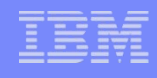

### **Sistemas Operacionais**

#### **-z/VM (z Virtual Machine):**

- **-Virtual Machine; gerenciamento de sistemas virtuais multiplos em um mesmo mainframe físico;**
- **-Também pode ser usado dedicadamente;**
- **-Vantagem: Permite outros sistemas dentro de uma máquina virtual, possibilitando economia na aquisição de novas máquinas;**

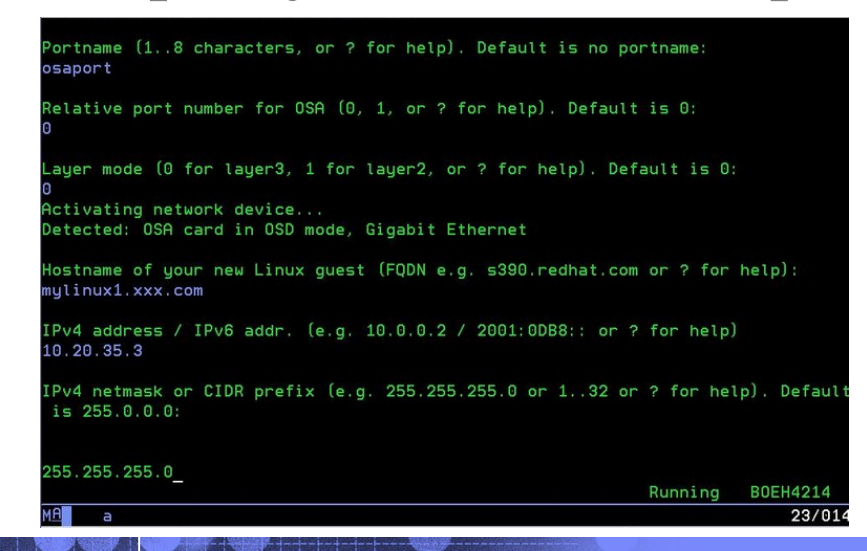

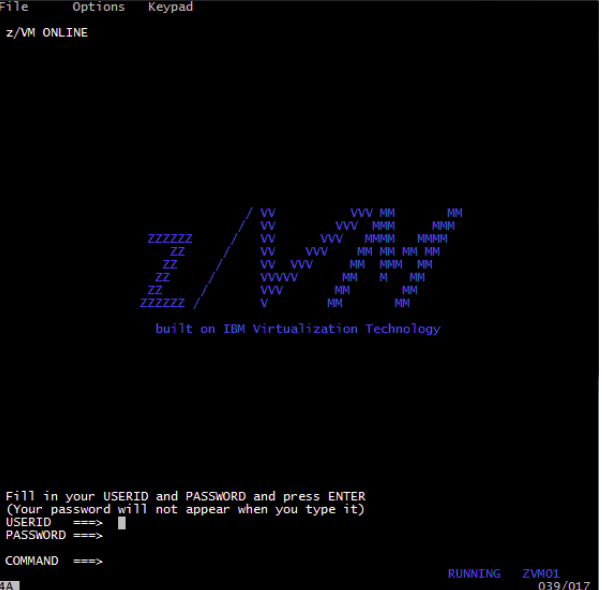

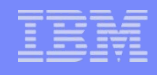

### **Sistemas Operacionais**

#### **-z/VSE (z Virtual Storage Extended):**

- **-Para máquinas de menor escala. Transações e batch's menos complexos;**
- **-Não é incomum rodar um z/VM como interface de desenvolvimentos de aplicações para z/VSE e gerenciamento de sistemas;**

**-É bem menos comum se ver um z/VSE do que um z/OS;**

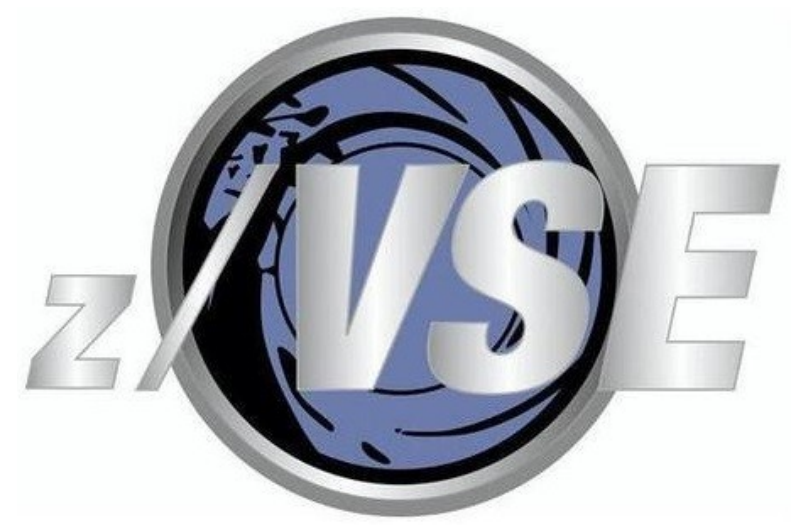

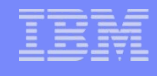

### **Cores Configuráveis**

- **-Módulos comprados separadamente. Pedacinhos a serem adicionados para funcionalidades diferentes;**
- **-Vantagem: O preço pode mudar de acordo com as configurações escolhidas;**

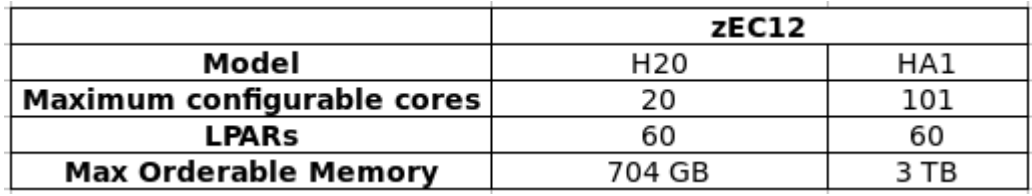

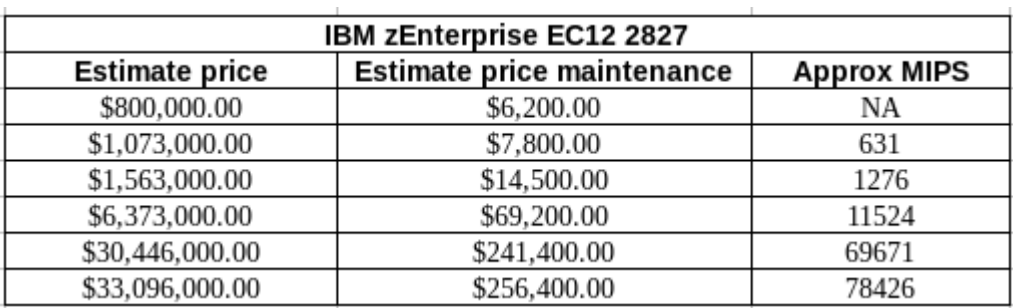

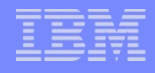

### **Cores Configuráveis**

**-CP (central processor): responsável por programar e processar instruções de execução.** 

- **-zIIP (z/OS Integrated Information Processor): Especialmente configurado para banco de dados (DB2); também processa Java e XML.**
- **-zAAP (z Application Assist Processor): Configurados para rodar workload Java dedicadamente. Core que beneficia softwares como: WAS, Broker, CICS, IMS.**

**{Quando se adiciona zIIP ou zAAP em uma máquina, isso adiciona \$100.000 no preço, e \$1.660 por mês.}**

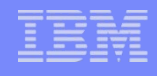

### **Cores Configuráveis**

- **-IFL (Integrated Facility for Linux): Processador dedicado para rodar Linux. Também suporta z/VM, mas não roda mais nenhum OS.**
- **{IFL adiciona \$55.000 no preço e \$870 de manutenção por mês}**
- **-ICF (Integrated Coupling Facility): Dedicado a clusters. Permite multiplos mainframes compartilhar informações entre sistemas. Coordenam o trabalho de compartilhamento entre LPARes em máquinas diferentes; Sysplex Paralelo.**

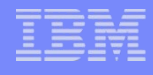

### **Suporte de subsistemas**

**-RACF (Resource Access Control Facility): Sistema de**  segurança que fornece controle de acesso **funcionalidade de auditoria do z/OS e z/VM. Controle de Ids e senhas.** 

- **-VTAM (Virtual Telecommunications Access Method): Subsistema que realiza a comunicação, via Rede entre a aplicação e o terminal ou outra aplicação. Ex: a comunicação entre o sistema de caixa eletrônico e o CICS ou IMS.**
- **-HSM (Hierarchical Storage Management): Técnica de armazenamento de dados. Copia automaticamente dados entre midias de armazenamento de alto custo e de baixo custo.**

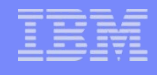

### **Suporte de middleware**

**-Middleware: É uma camada de software que possibilita a comunicação entre aplicações distribuídas - tendo por objetivo diminuir a complexidade e heterogeneidade dos diversos sistemas existentes, provendo serviços que realizam a comunicação entre esta categoria de aplicações de forma transparente às mesmas.** 

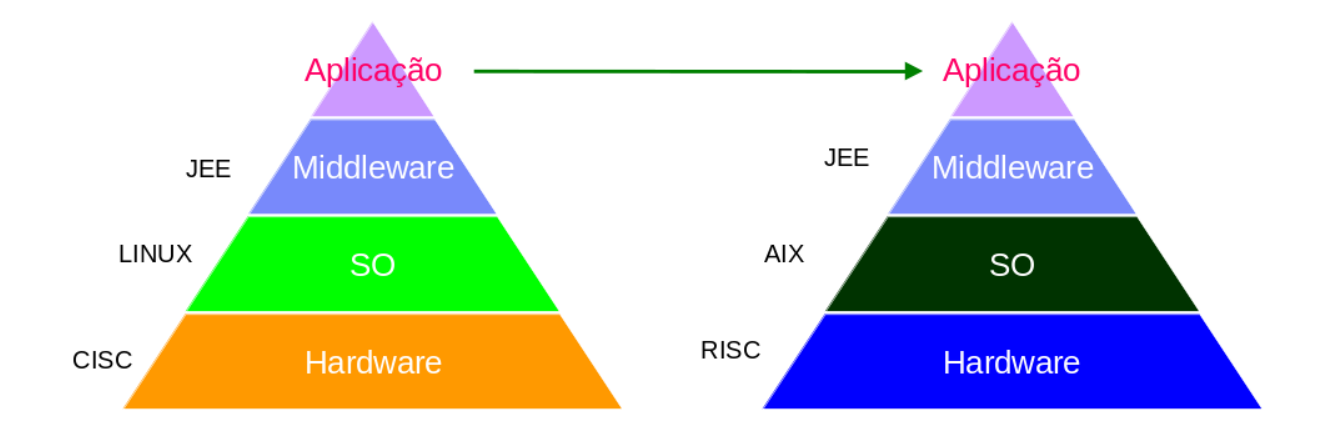

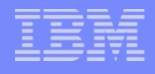

### **Suporte de produto**

- **-DB2: Sistema Gerenciador de Banco de Dados relacional. Pode rodar em servidores sistemas Unix, Windows ou Linux.**
- **-CICS: Gerenciamento de transação. Projetado para rápido e alto processamento.**
- **-IMS: Armazena dados utilizando um modelo hierarquico. DB: Só banco (quem faz as transações é o CICS); DC: Só a comunicação; DBDC: Faz as transações usando o banco em IMS> Itaú, Cerasa.**

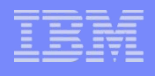

### **Suporte de produto**

**-WAS: Gerenciador de aplicações; Fornece ambiente de execução para aplicações Java. O console é uma página web onde você gerencia as aplicações.** 

**-MQ: Permite que aplicativos independentes se comuniquem entre si. Está disponível em um grande número de plataformas.** 

**-Linux: o sistema é robusto e flexível, de fácil desenvolvimento e projetado para segurar um grande número de usuários ao mesmo tempo.**

**-AIX: Versão Unix da IBM. Executado em máquinas de médio porte.** 

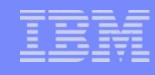

### **Performance, Capacity e DataCollect**

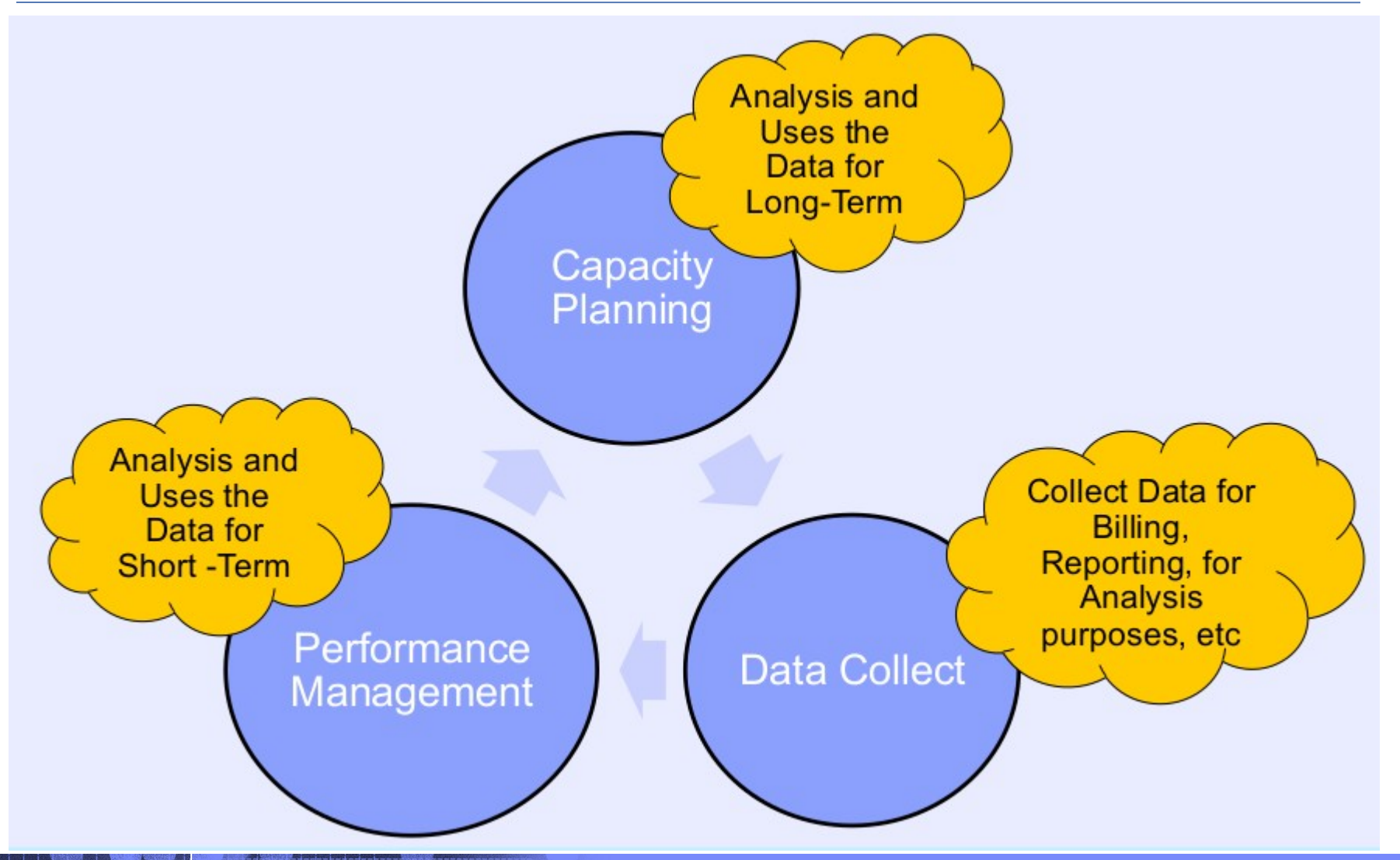

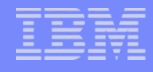

### **Performance, Capacity e DataCollect**

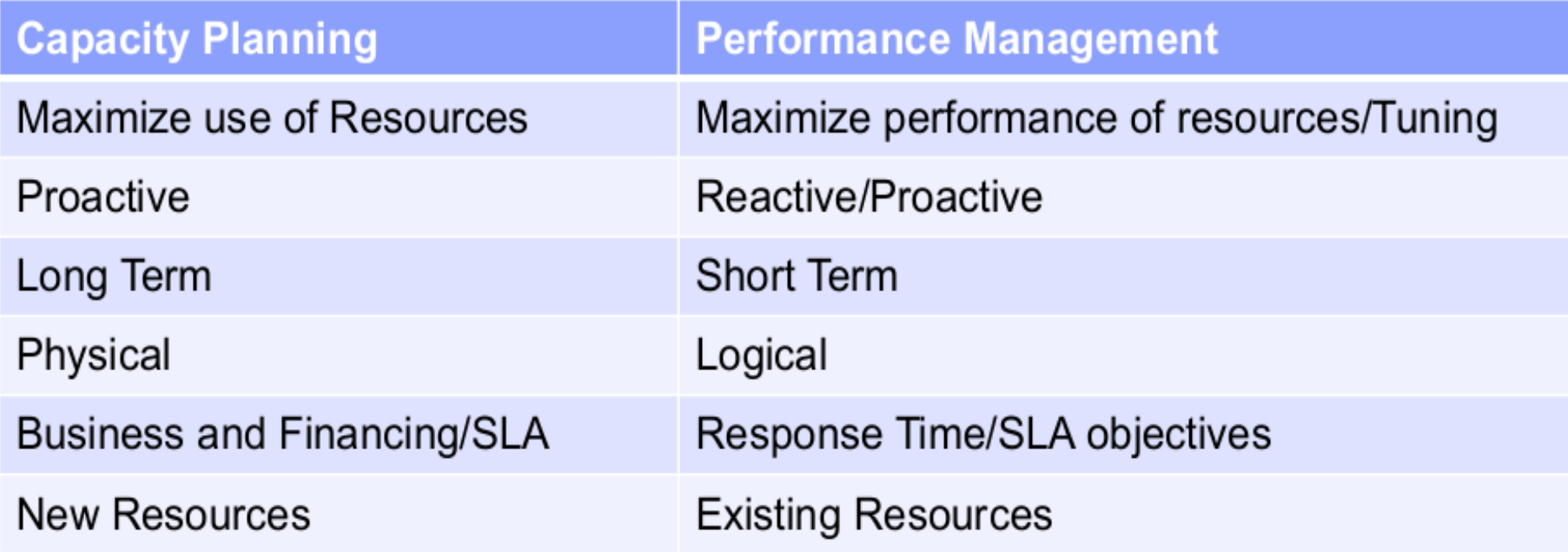

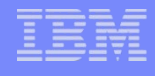

### **O que é um JOB?**

- **-Unidade de trabalho por onde se passa as operações que o sistema deve realizar. Muitos deles são chamados de "Batch", são JOBs que rodam 'agendados'. Ex: Débito automático.**
- **-JOBs são programados com a linguagem JCL.**

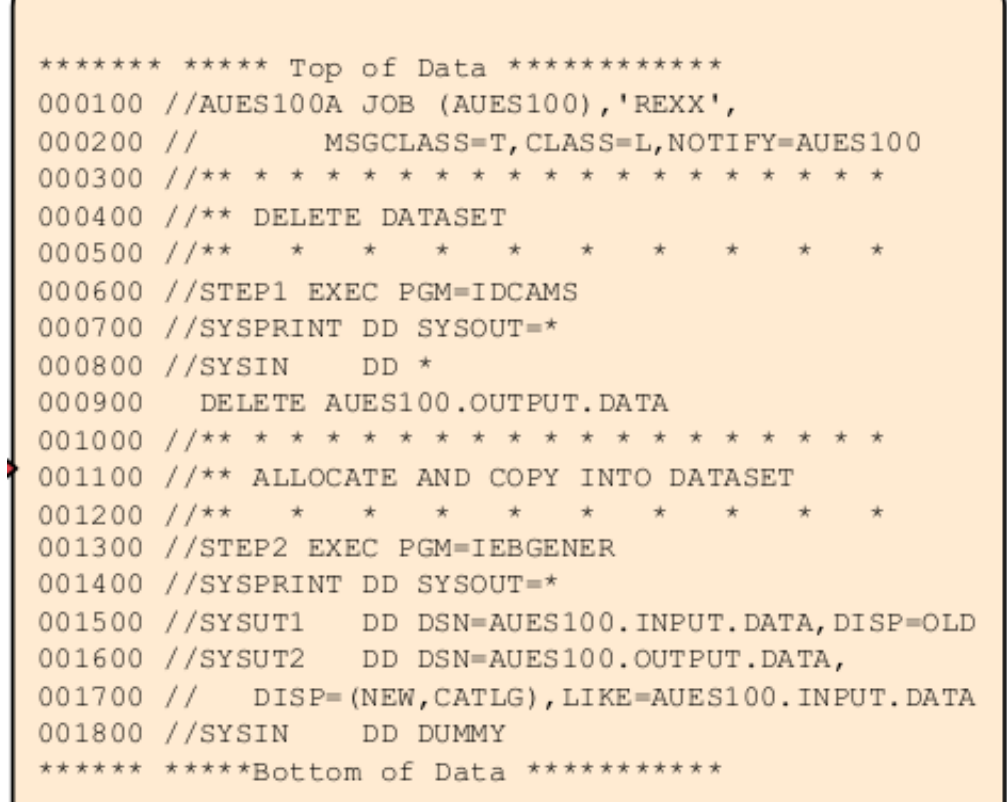

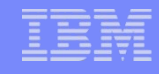

### **O que é um JOB?**

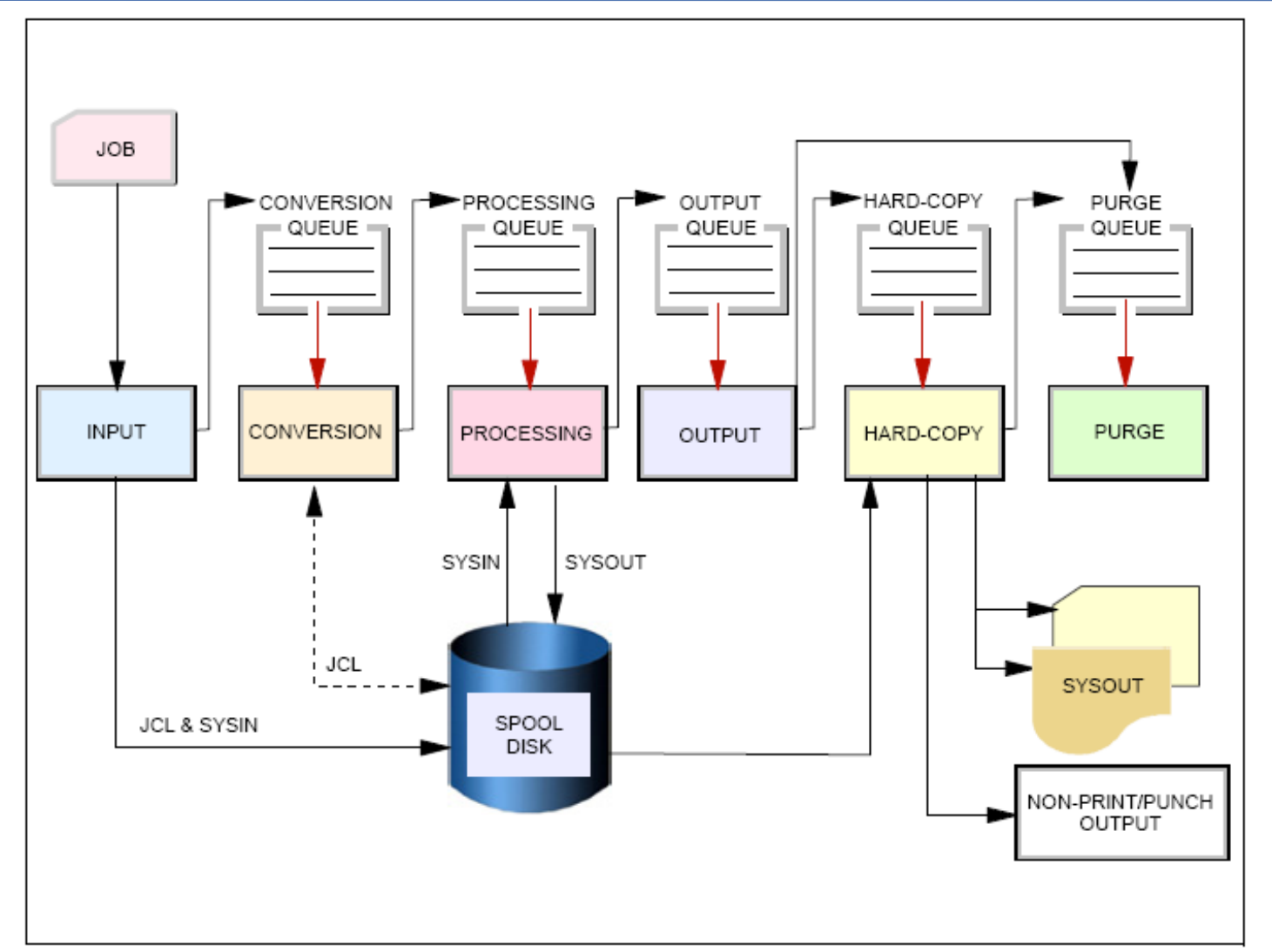

### **Onde aprender Mainframe?**

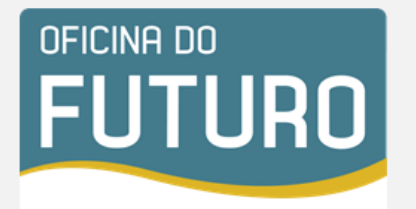

Oficina do Futuro<sup>®</sup> é um projeto de capacitação GRATUITA, que prepara o aluno para o mercado brasileiro de tecnologia em parceria com as principais empresas do setor.

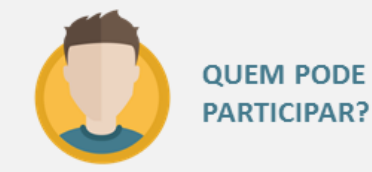

Estudantes do Ensino Médio e Superior das áreas de TIC.

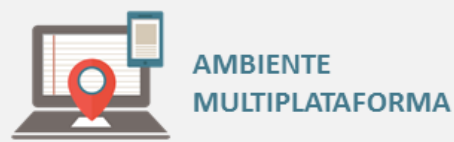

O aluno poderá acessar o site e suas informações através de qualquer dispositivo com acesso à internet.

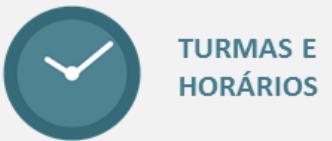

Manhã: das 9h às 11h. Tarde: das 14h às 16h.

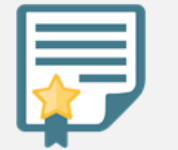

#### **CERTIFICADOS**

Certificados reconhecidos pelo mercado que mais utiliza profissionais especializados.

#### **Inscrições e Calendário:** www.oficinadofuturo.com.br

**FLEXTRONICS** 

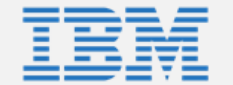

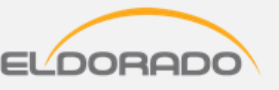

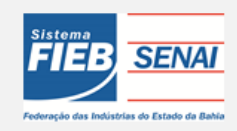

### **Onde aprender Mainframe?**

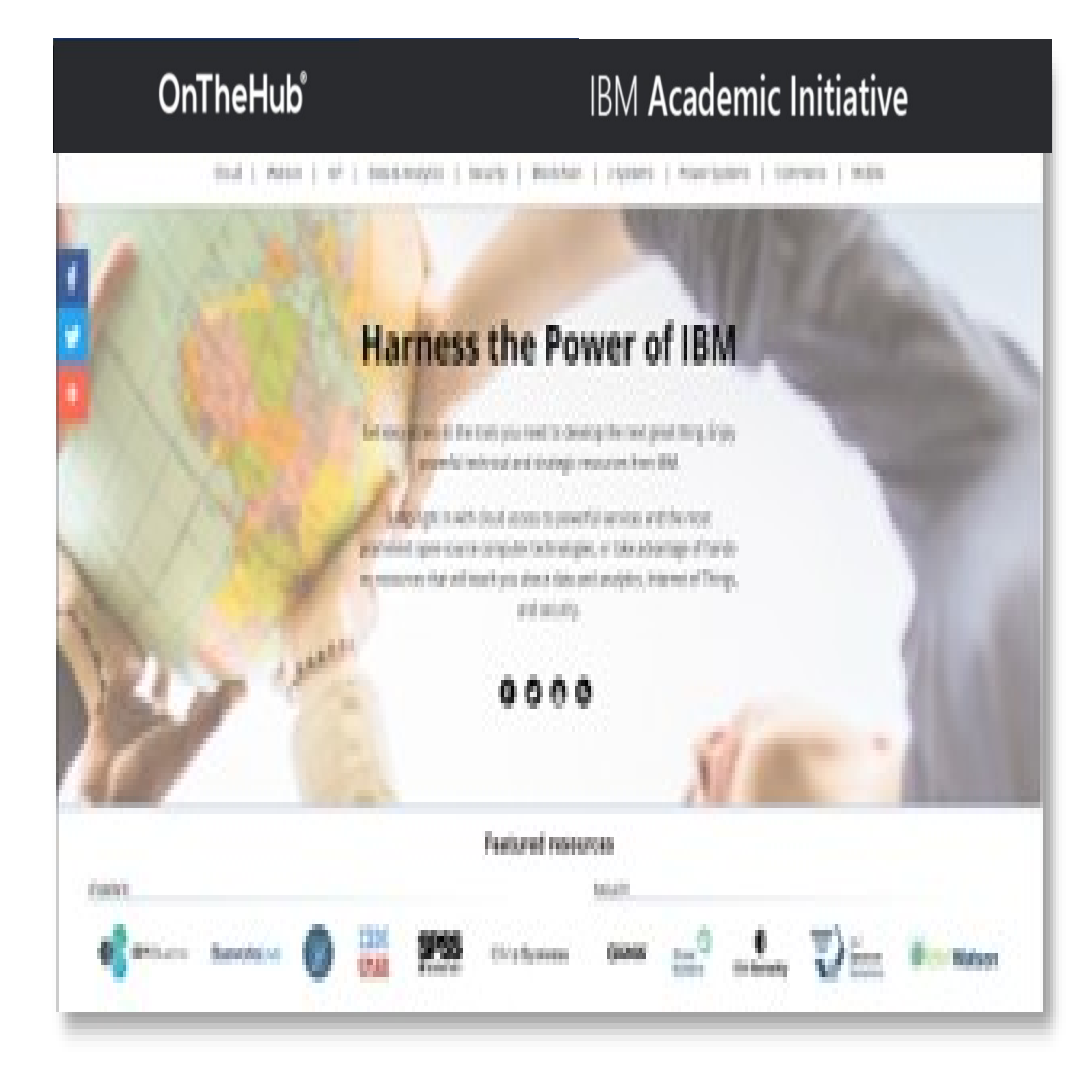

#### IBM z Enterprise Computing Kickstart **Offering**

- $\Diamond$  For students and faculty
- $\Diamond$  Over 40 hours of free e-learning
- **◆ Visit [On The Hub](https://ibm.onthehub.com/WebStore/OfferingDetails.aspx?o=ad57225c-b018-e711-9427-b8ca3a5db7a1)**
- $\Diamond$  Take your resume to the next level and earn an Industry recognized IBM Open Badge

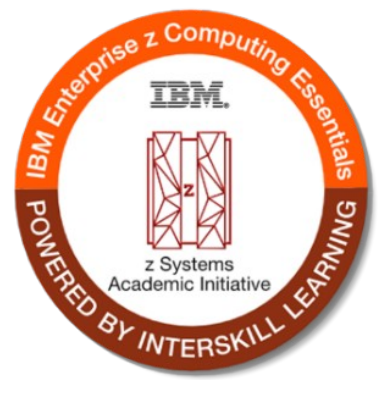

**[ibm.onthehub.com](file:///../../../Downloads/ibm.onthehub.com)**

**LEARN** 

TEACH

**EMPLOY** 

#### **What is IBM Code??**

*Everything you need to get started quickly: Architecture diagrams, git repos, essential docs with a cloud environment*

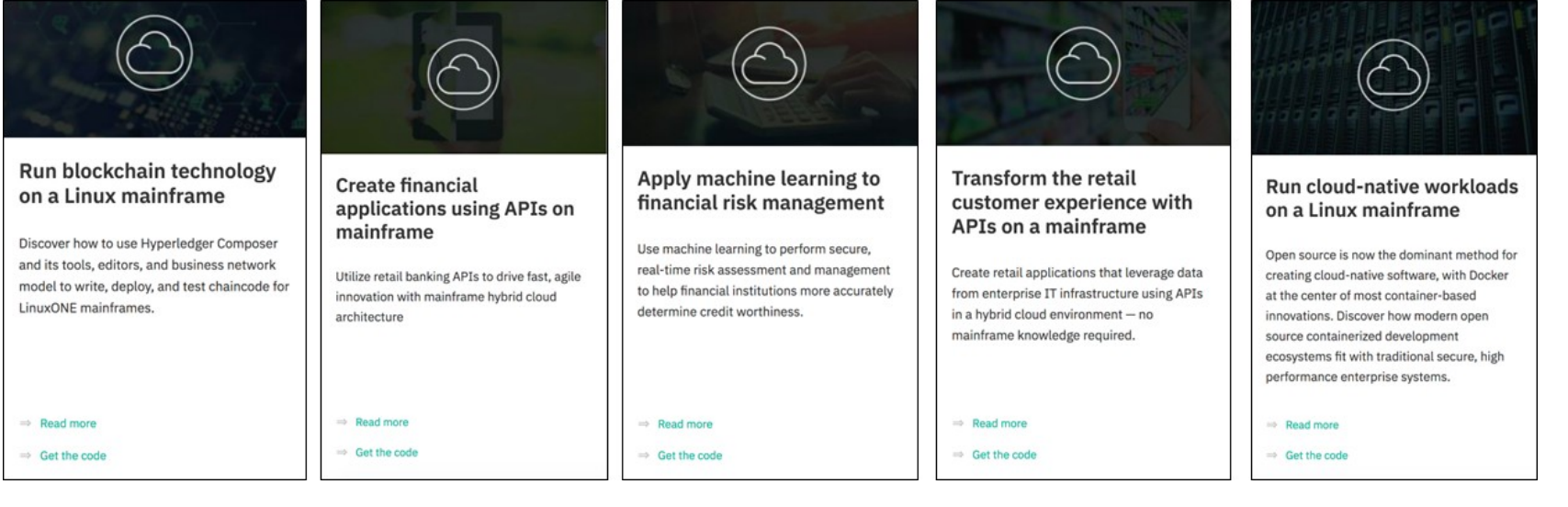

**[developer.ibm.com/code](http://www.developer.ibm.com/code)**

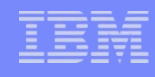

#### **Join the Z Advocate community**

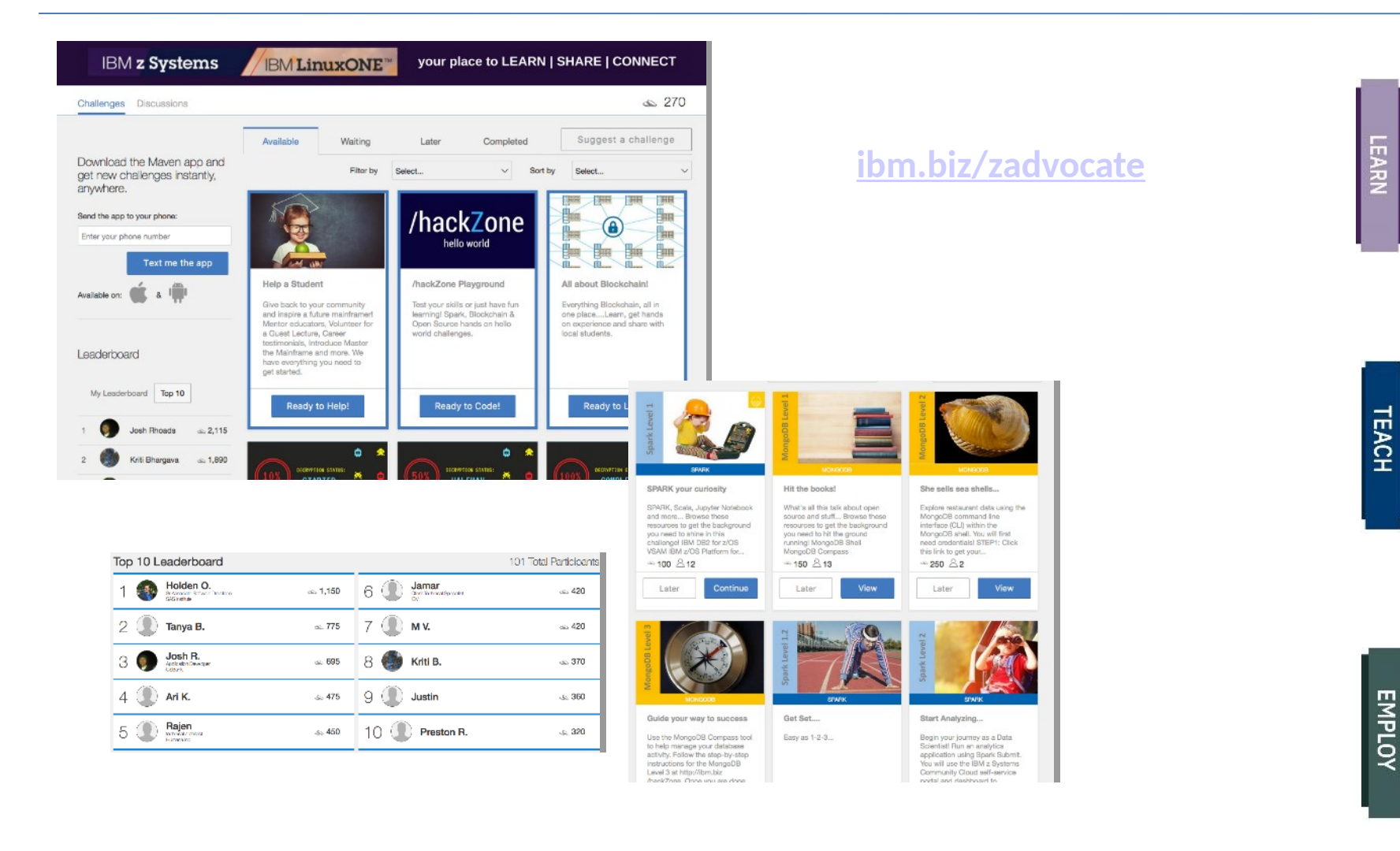

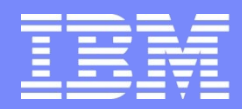

IBM Global Technology Services

# **Dúvidas?**

**Rebecca Alonso**

**Rogerio Pedro**

**rmelim@br.ibm.com**

**plroger@br.ibm.com Abril/2018**

© Copyright IBM Corporation 2011